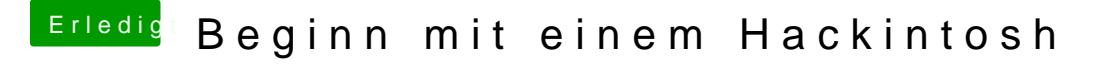

Beitrag von chiggy vom 17. März 2018, 11:41

Es handelt sich um das gerät in diesem threat , das aus meinem profil.

Den lenovo wollte ich eintragen, hab aber nicht gefunden wo ich den eintrag